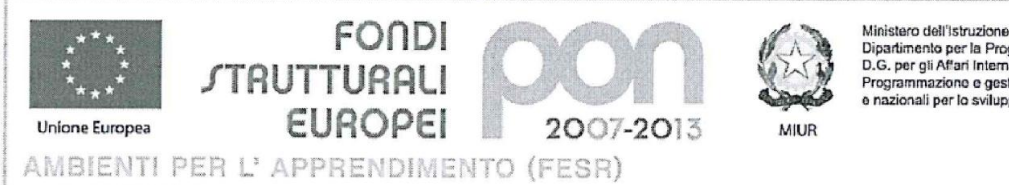

Ministero dell'Istruzione, dell'Università e della Ricerca Ministerio del istruzione, del mortiversità e della Ricerca<br>Dipartimento per la Programmazione<br>D.G. per gli Affari Internazionali - Ufficio IV<br>Programmazione e gestione dei fondi strutturali europei e nazionali per lo sviluppo e la coesione sociale

Programma Operativo Regionale 2007 IT161PO009 FESR Calabria **Ministero dell'Istruzione dell'Università e della Ricerca Ufficio Scolastico Regionale per la Calabria**

# **ISTITUTO COMPRENSIVO**  *APRIGLIANO*

**Scuola dell'Infanzia, Primaria e Secondaria di I° Grado VIA C.CALVELLI - Tel./Fax 0984 421130 - C.F. 80007240783 - C.M. CSIC81000R Mail:** csic81000r**@istruzione.it - PEC:** csic81000r**@pec.istruzione.it**

Prot.n. 60/A22E Aprigliano, 10/01/2015

All'Albo pretorio on line dell'Istituzione scolastica Al sito dell'Istituzione scolastica

## **Oggetto: BANDO DI GARA** *PER IL RECLUTAMENTO DI UN ESPERTO ESTERNOPER IL*

*COLLAUDO DELLA FORNITURA RELATIVA ALLA* PROGRAMMAZIONE DEI FONDI STRUTTURALI EUROPEI 2007/2013 Programma Operativo Nazionale "Ambienti per l'apprendimento" FESR 2007-2013 2007IT61P0004 – Asse II

" Qualità degli ambienti scolastici" - **Obiettivo operativo** E "Potenziare gli ambienti per l'autoformazione e la formazione degli insegnanti e del personale educativo"

**Obiettivo specifico E1** "Realizzazione di ambienti dedicati per facilitare e promuovere la formazione permanente dei docenti attraverso l'arricchimento delle dotazioni tecnologiche e scientifiche e per la ricerca didattica degli istituti" – Avviso prot. n. AOODGAI 1858 del 28 febbraio 2014

**CODICE PROGETTO E-1-FESR - 2014-229 CODICE CUP E22G14000010007- LOTTO GIG Z1E113D1AE**

### **IL DIRIGENTE SCOLASTICO**

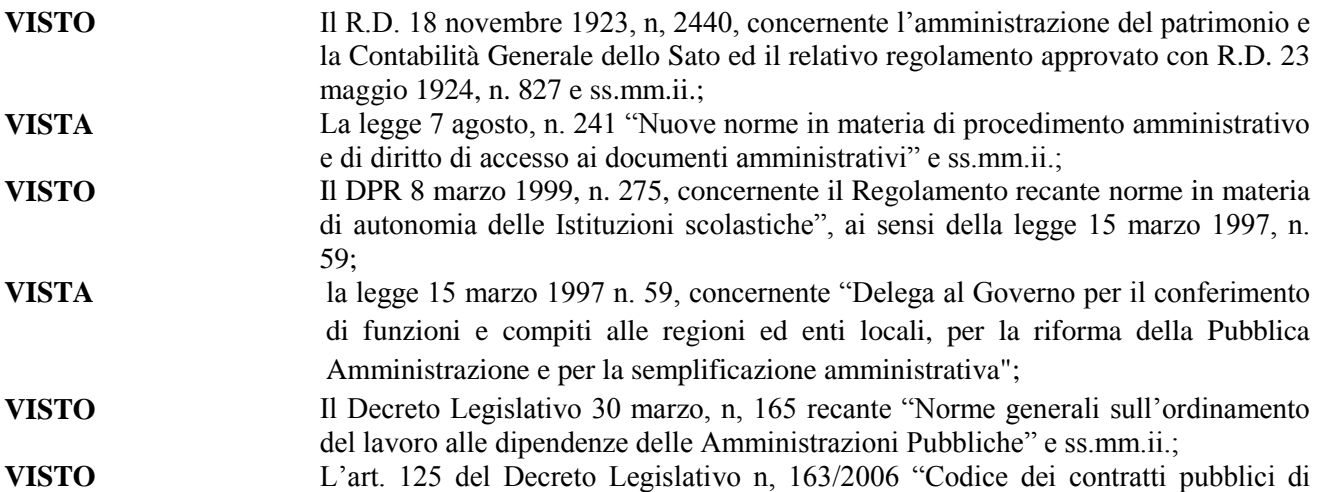

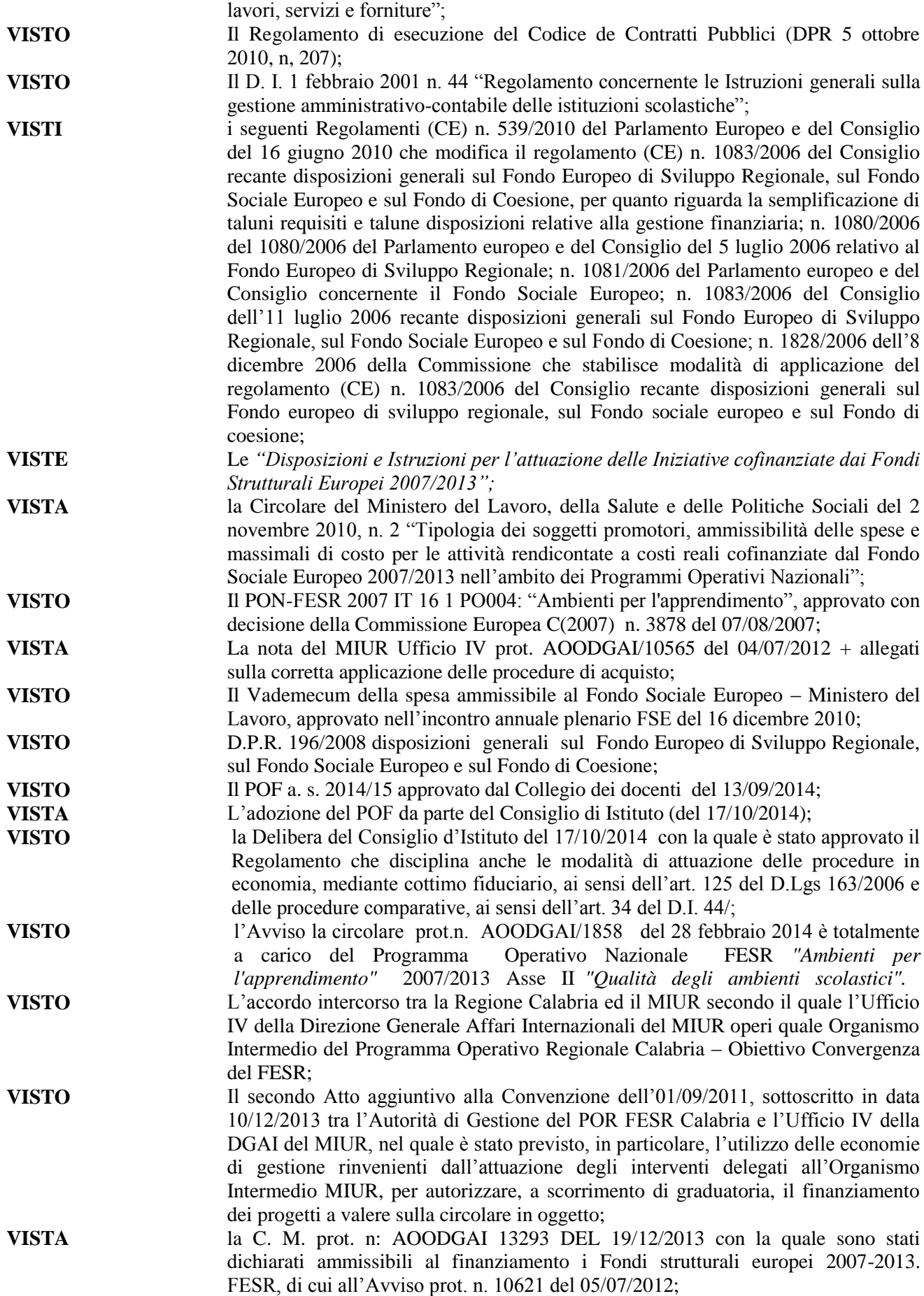

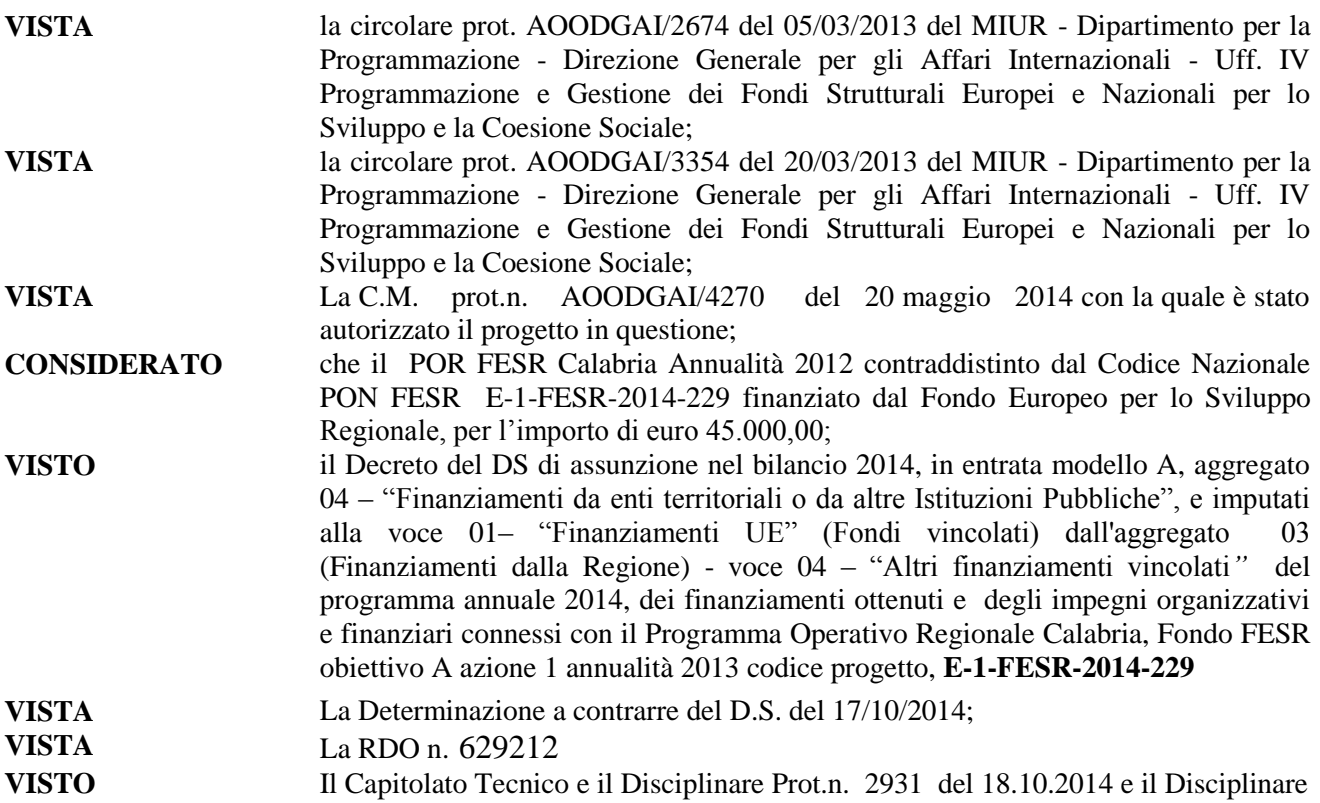

## **INDICE BANDO**

per il reclutamento, attraverso pubblico concorso, per soli titoli professionali, di **n. 1 ESPERTO per il collaudo e la verifica del funzionamento delle attrezzature relative progetto PON FESR E-1-FESR-2014-229** il cui Capitolato tecnico (elenco attrezzature e impianti da collaudare) è disponibile presso l'Ufficio di Segreteria.

L'esperto avrà il compito di accertare la corretta esecuzione contrattuale, di verificare e di attestare che le apparecchiature, le attrezzature, i materiali e/o i programmi forniti siano conformi al tipo e/o modelli descritti nel contratto e/o nel capitolato tecnico ad esso allegato e che siano idonei a svolgere le funzioni richieste.

**Tutte le operazioni di collaudo dovranno essere verbalizzate e consegnate sia in file che cartacee presso l'ufficio protocollo dell'Istituto committente.** Il collaudo dovrà avvenire nei tempi che saranno successivamente concordati.

Gli interessati alla selezione di collaudatore dovranno presentare domanda utilizzando il modello allegato (Mod.1 facente parte integrante del presente Bando); il *curriculum vitae*, redatto obbligatoriamente in formato europeo. Le dichiarazioni dei requisiti, qualità e titoli riportate nella domanda e nel *curriculum vitae* sono soggette alle disposizioni del Testo Unico in materia di documentazione amministrativa emanate con DPR 28.12.2000 n. 445.

Alla domanda, *oltre al curriculum vitae di formato europeo*, dovrà essere allegata la scheda di valutazione dei titoli e delle esperienze maturate (Mod. 2 - facente parte integrante del presente Bando).Gli aspiranti, dunque, dovranno far pervenire a questa Istituzione scolastica, domanda di partecipazione in carta semplice (Mod. 1, documento accluso al presente bando) debitamente compilata, corredata da:

- **Dichiarazione personale sostitutiva ai sensi del D.P.R. n. 445/2000 relativa al possesso dei titoli didattici culturali e professionali menzionati nel CV;**
- **Mod.2 debitamente compilato;**
- **Curriculum vitae formato europeo;**
- **Fotocopia documento di riconoscimento;**
- **Eventuale autorizzazione dell'Amministrazione di appartenenza.**

La domanda di partecipazione (Mod.1) alla selezione di esperto collaudatore, completa delle documentazioni richieste, dovrà essere indirizzate a:

### **ISTITUTO COMPRENSIVO STATALE DI APRIGLIANO**

Indirizzo: Via C.CALVELLI– 87051 APRIGLIANO (CS)

in busta chiusa recante all'esterno la dicitura

#### **"Bando Esperto Collaudatore progetto PON FESR E-1-FESR-2014-229.**

**Tale richiesta dovrà pervenire entro le ore 14.00 del 20.01.2015. Non farà fede il timbro postale di partenza, ma il protocollo in entrata della scuola con ora di ricezione.** 

Non saranno prese in considerazione le domande pervenute successivamente alla data di scadenza. Altresì non sarà tenuta in considerazione qualunque altra disponibilità a collaborare in interventi non inerenti alle predette attività. La scuola non risponde per eventuali disguidi di trasmissione della domanda di partecipazione via posta o altro vettore. Il reclutamento dell'esperto avverrà mediante selezione effettuata dalla Commissione, che procederà alla valutazione e comparazione dei curricula pervenuti, sulla base della seguente griglia:

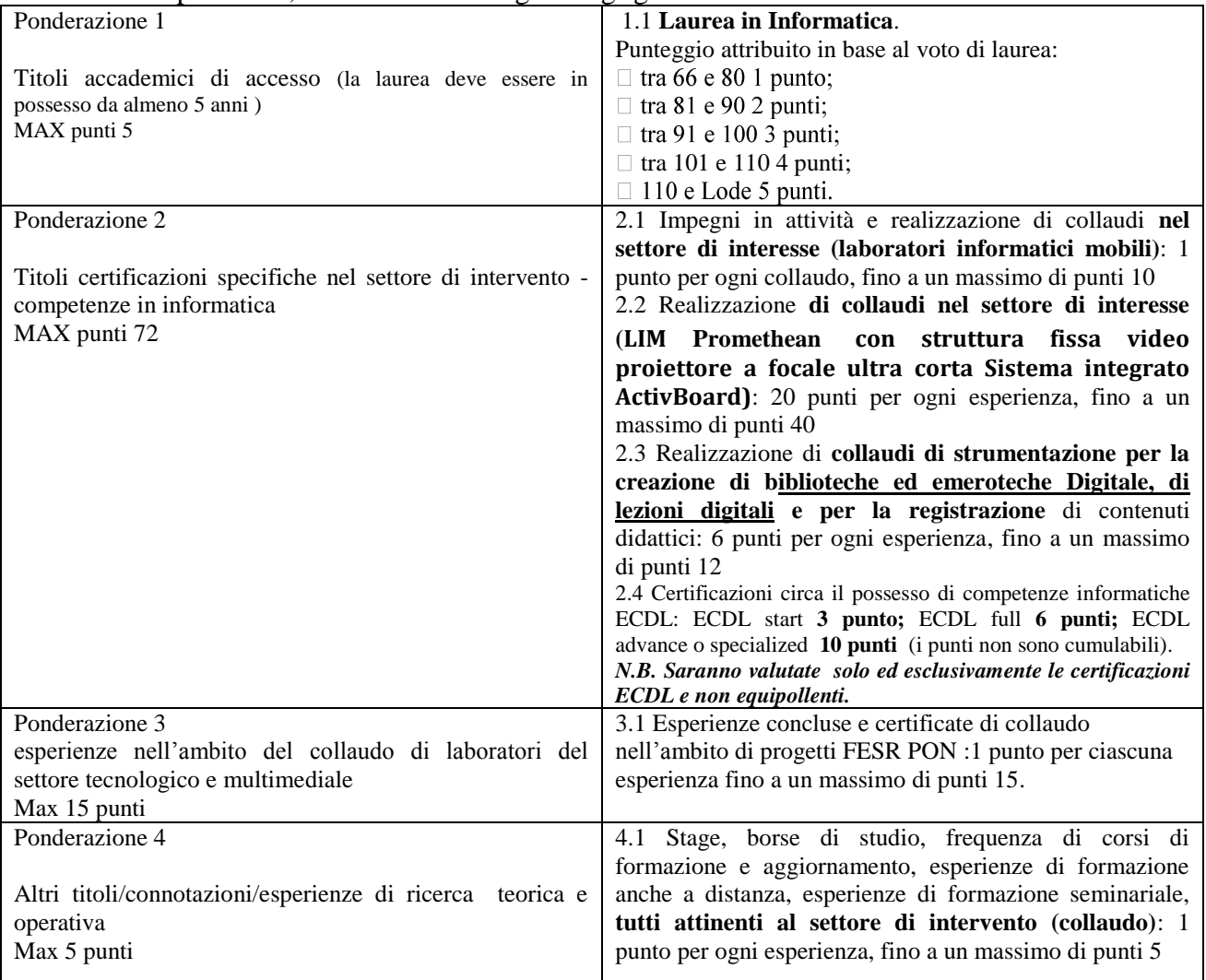

**Si raccomanda, pena esclusione, di riportare nel curriculum solo i titoli pertinenti con la tabella di valutazione sopra riportata, di eliminare quelli che, pur pertinenti, sono sovrabbondanti, di indicare, accanto al titolo dichiarato, il codice di riferimento desunto dalla** 

## **tabella di valutazione (es. Impegni in attività e realizzazione di collaudi nel settore di interesse (laboratori informatici mobili).**

In merito ai titoli accademici questi devono essere posseduti da almeno 5 anni e nel caso in cui la votazione del titolo accademico posseduto e dichiarato non fosse riportata nel curriculum la commissione attribuirà al titolo stesso il punteggio minimo. In caso di parità di punteggio e condizioni tra i candidati, rispetto a quanto specificato nelle singole sezioni delle azioni messe a bando, precede il più giovane di età.

Non saranno prese in considerazione le candidature non aderenti a quanto suddetto o incomplete o non debitamente sottoscritte.

L'Amministrazione si riserva la facoltà di revocare il bando, a suo insindacabile giudizio, in qualsiasi momento e di fornire ogni altra indicazione che si dovesse ritenere necessaria. Il bando di gara sarà espletato anche in presenza di una sola domanda ritenuta valida. Alla stipula del contratto il collaudatore dovrà produrre eventuale autorizzazione dell'Amministrazione di appartenenza.

Per le prestazioni professionali richieste per il collaudatore è prevista una retribuzione **lorda onnicomprensiva** così definita:

### **€. 300,00**;

Il collaudo dovrà essere svolto sulla seguente fornitura:

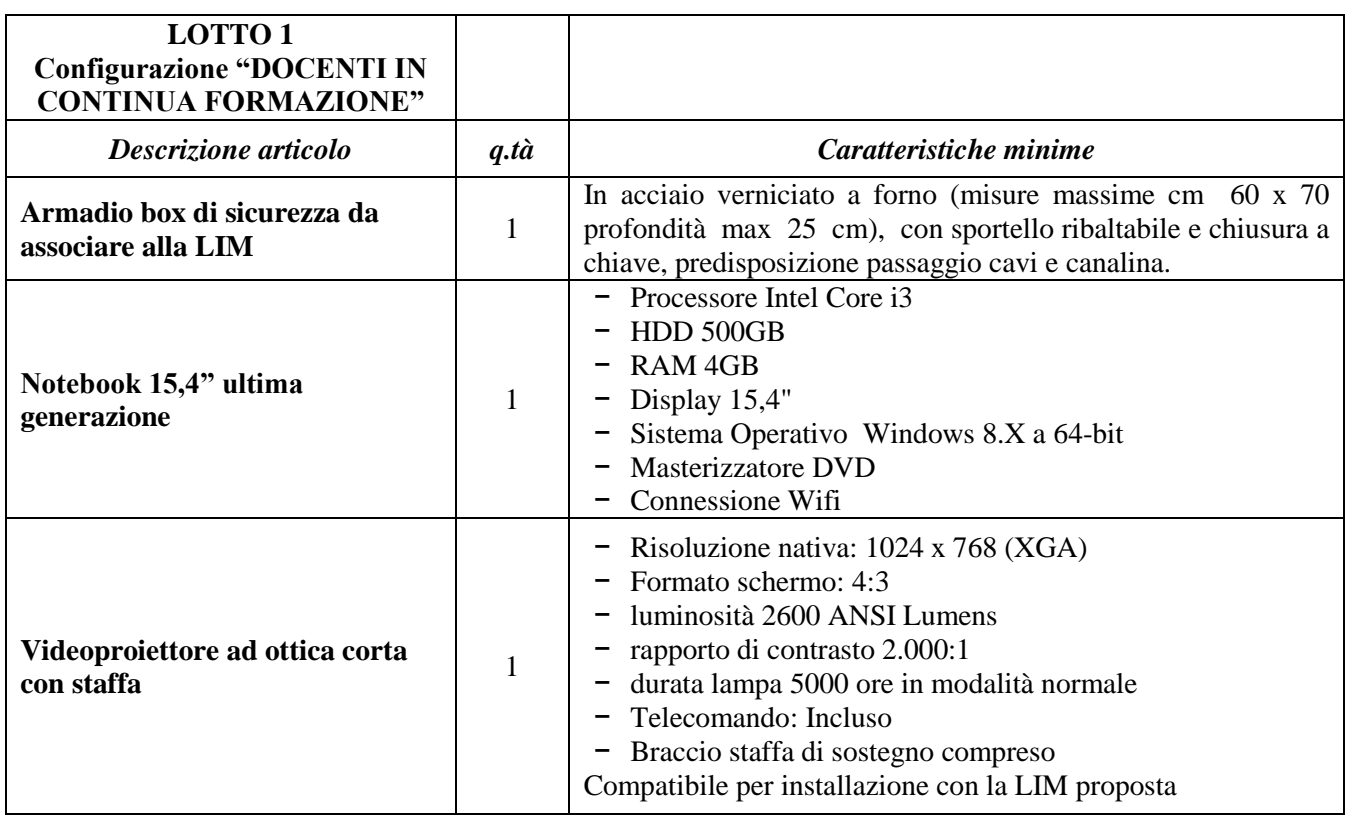

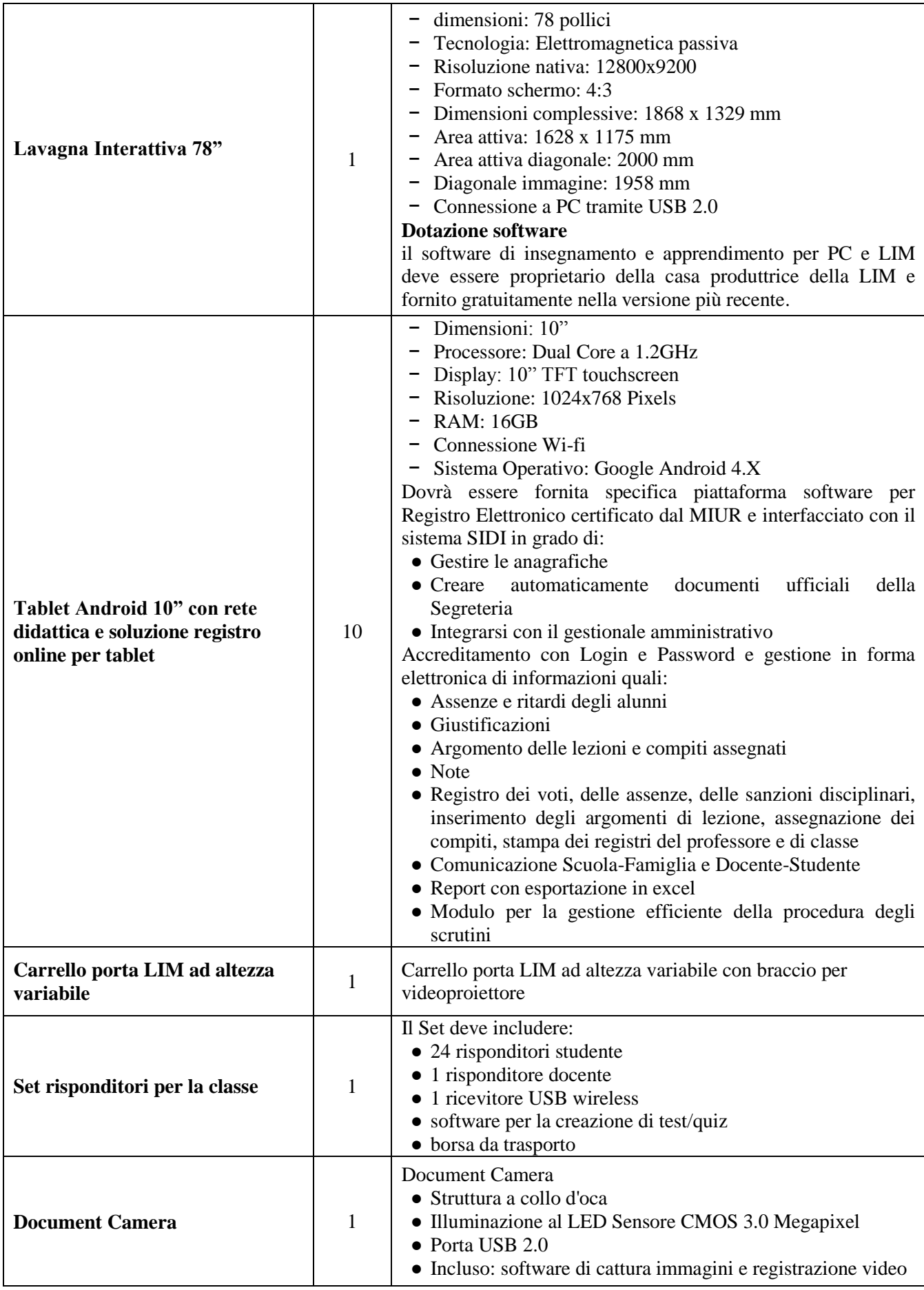

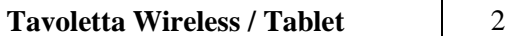

**Piccoli adattamenti edilizi** 1

Tavoletta grafica wireless (o tablet) ● Dimensioni area attiva: almeno 9,00 pollici

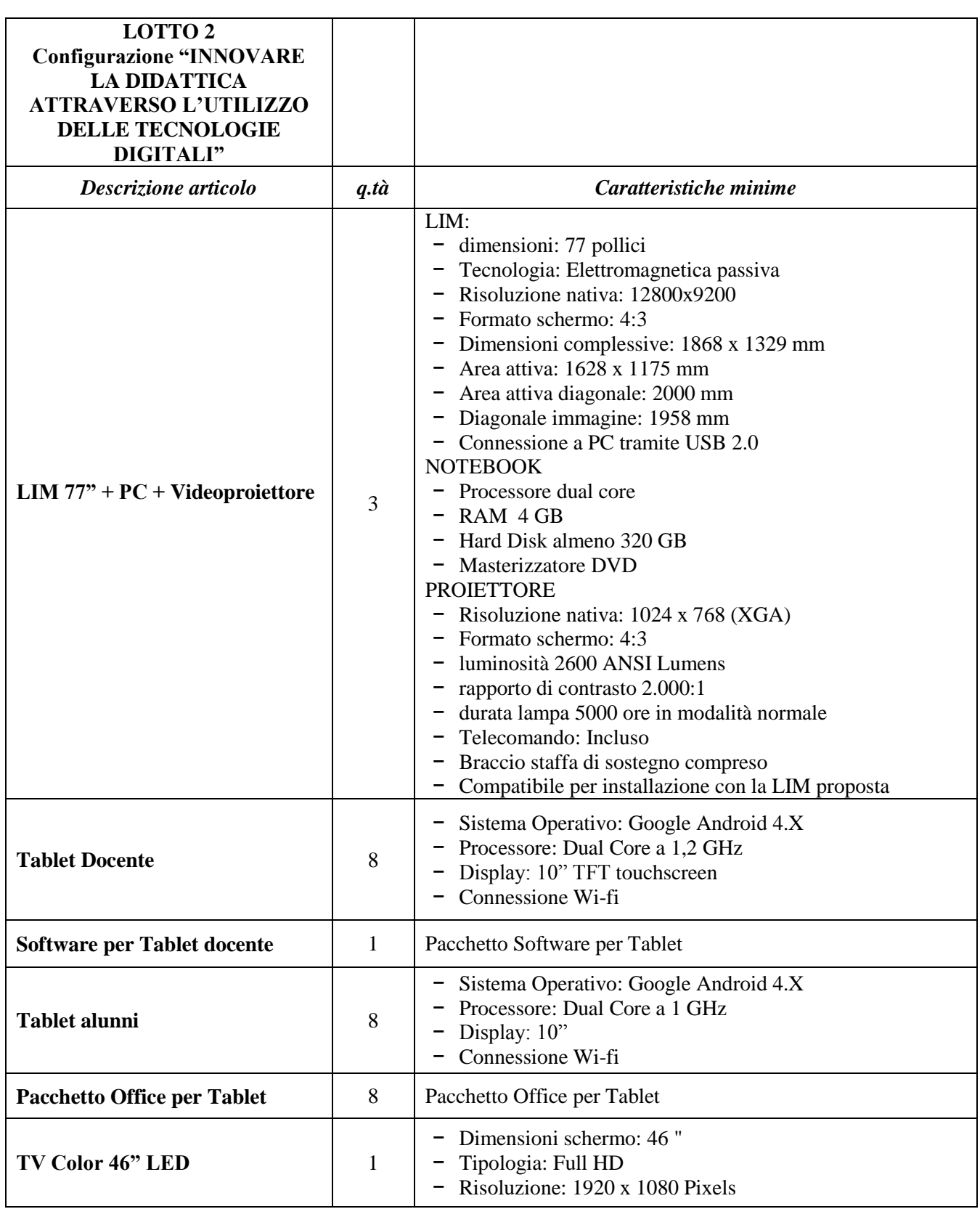

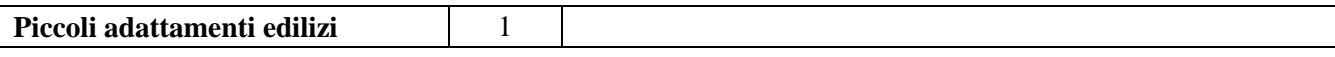

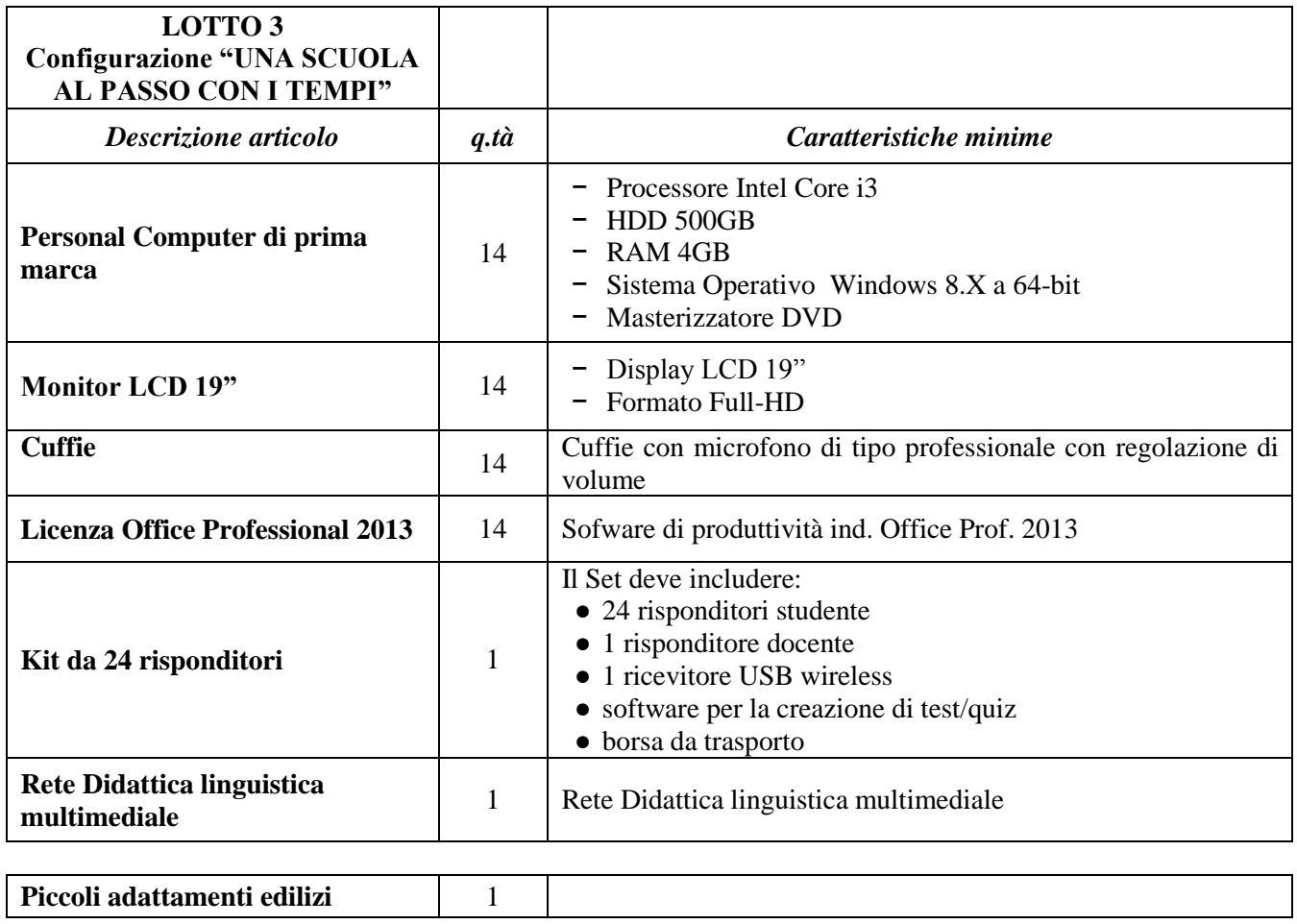

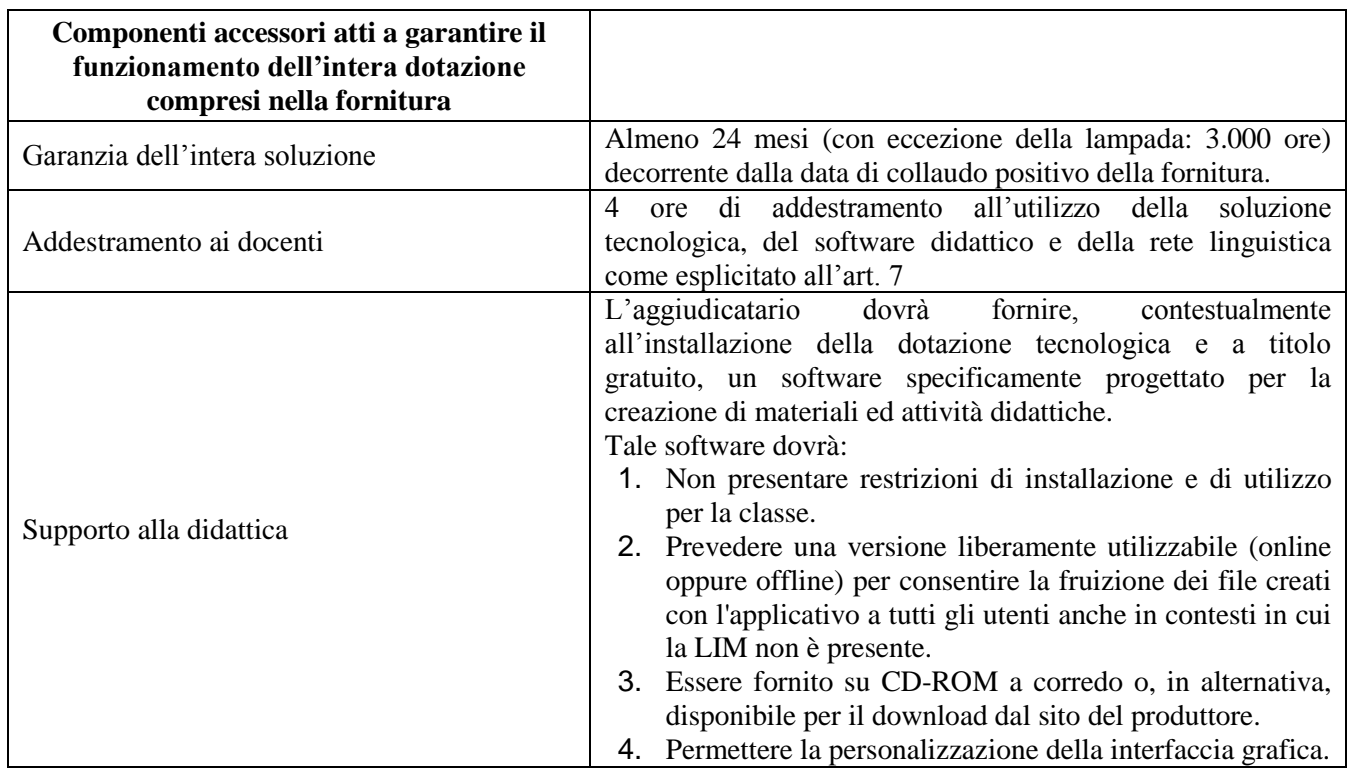

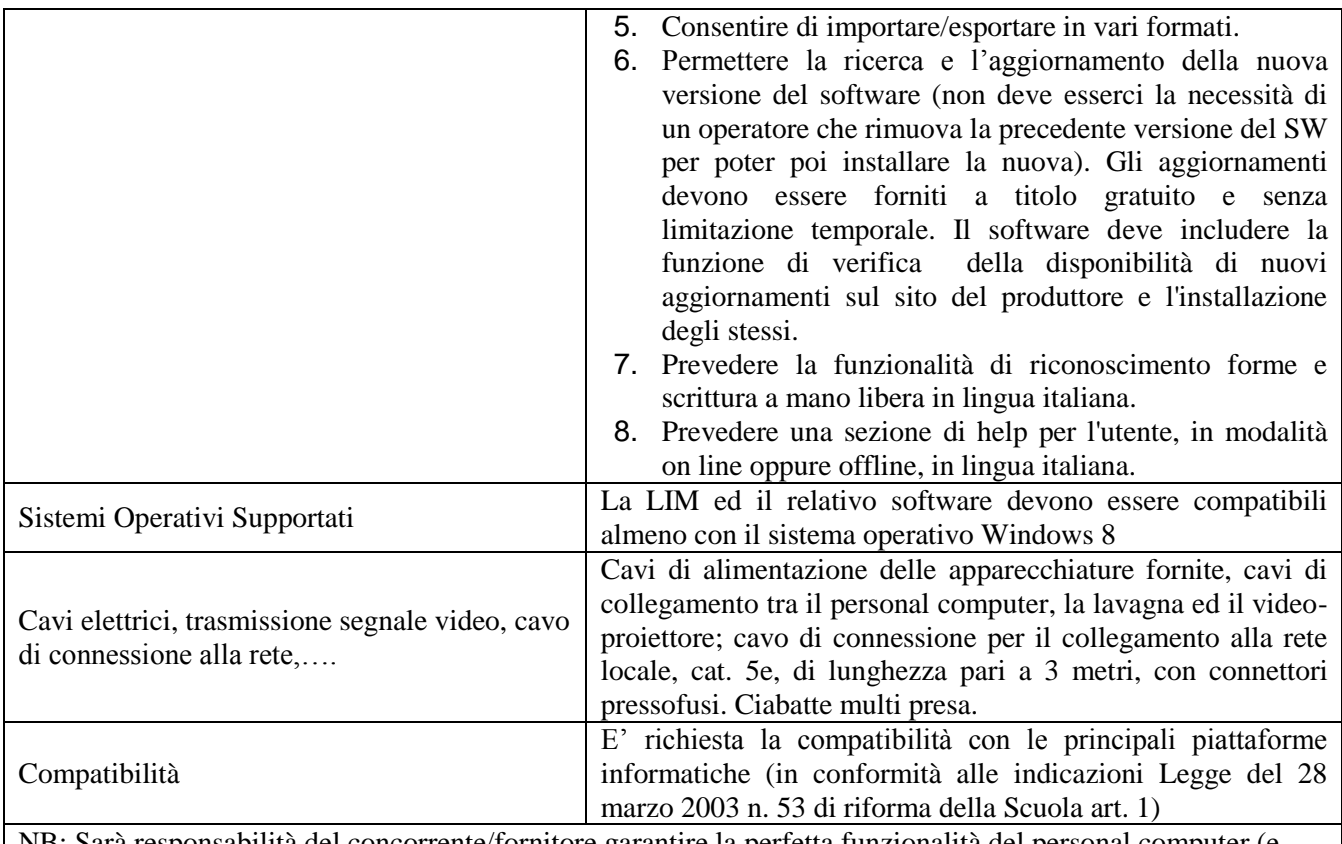

NB: Sarà responsabilità del concorrente/fornitore garantire la perfetta funzionalità del personal computer (e sistema operativo) con la soluzione LIM-Videoproiettore proposta (a mero titolo d'esempio: se la lavagna o qualche suo componente necessiti di una connessione bluetooth, il concorrente dovrà proporre un pc che permetta la connessione bluetooth; se fossero necessarie 5 porte USB, il pc dovrà essere dotato di 5 porte USB, …).

La prestazione oraria dovrà essere debitamente descritta nella relazione di verifica e collaudo. I dati personali forniti dagli interessati verranno trattati esclusivamente per la gestione del progetto di cui al presente bando nei limiti e con le modalità previste dal Decreto legislativo 30.06.2003, n. 196: "Codice in materia di protezione dei dati personali" e successive modifiche e integrazioni.

### **Il presente bando viene pubblicizzato mediante:**

- Pubblicazione albo pretorio dell'Istituto Comprensivo Statale di Aprigliano;
- inserimento sul sito dell'Istituto committente [www.icaprigliano.gov.it](http://www.icaprigliano.gov.it/) nel quale è possibile trovare il modello di istanza;
- invio on line nelle scuole di ogni ordine e grado della provincia di Cosenza per l'affissione ai rispettivi albi [comprensivi.cs@istruzione.it,](mailto:comprensivi.cs@istruzione.it) superiori.cs@istruzione.it;
- invio on line al centro per l'impiego di Cosenza cpicosenza@provincia.cs.it;
- invio on line alla provincia di Cosenza info@provincia.cs.it
- invio on line all'Ambito territoriale di Cosenza usp.cs@istruzione.it.

Per eventuali chiarimenti rivolgersi presso l'Ufficio di Segreteria tel. 0984/421130

Il Dirigente Scolastico **IMMACOLATA CAIRO** Firma autografa sostituita a mezzo stampa ex art.3, c.2 D.Lgs n.39/93

**Mod.1**

## DOMANDA DI PARTECIPAZIONE ALLA SELEZIONE DI ESPERTO COLLAUDATORE

PROGRAMMAZIONE DEI FONDI TRUTTURALI EUROPEI 2007/2013 Programma Operativo Nazionale "Ambienti per l'apprendimento" FESR 2007-2013 2007IT161P000A – Asse II Qualità degli ambienti scolastici - Obiettivo operativo E "Potenziare gli ambienti per l'autoformazione e la formazione degli insegnanti e del personale educativo" – Obiettivo specifico E1 "Realizzazione di ambienti dedicati per facilitare e promuovere la formazione permanente dei docenti attraverso l'arricchimento delle dotazioni tecnologiche e scientifiche e per la ricerca didattica degli istituti" – Avviso prot. n. AOODGAI 1858 del 28 febbraio 2014 –

## CODICE PROGETTO **E-1-FESR-2014-229 CODICE CUP E22G14000010007**

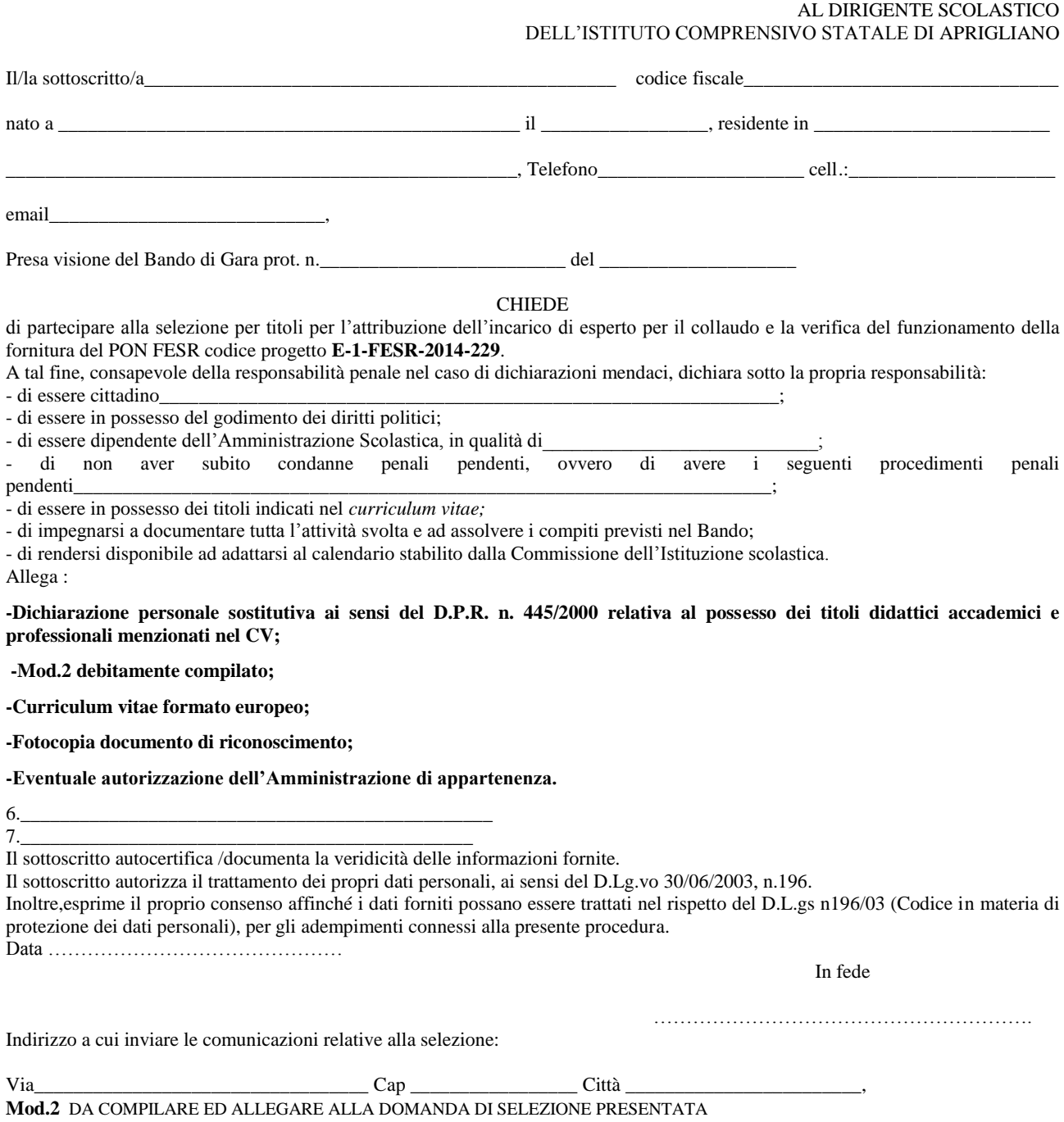

#### **SCHEDA DI VALUTAZIONE DEI TITOLI E DELLE ESPERIENZE MATURATE**

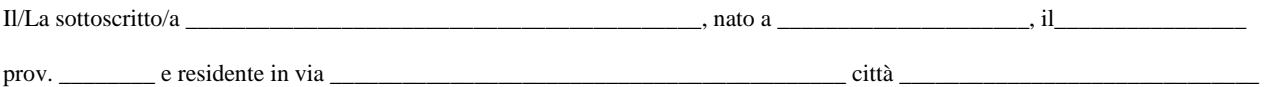

 $CAP \t\t\t CAP \t\t\t C.F.$ 

E-mail\_\_\_\_\_\_\_\_\_\_\_\_\_\_\_\_\_\_\_\_\_\_\_\_\_\_\_\_\_\_\_\_\_\_\_\_\_\_\_\_\_\_\_\_\_\_\_\_ ritiene di aver diritto ai seguenti punteggi, ai fini della valutazione

dei propri titoli ed esperienze acquisiti attinenti all'incarico richiesto: Griglia di valutazione

Ponderazione n. 1 Titoli accademici di accesso (la laurea deve essere in possesso da almeno 5 anni ) MAX punti 5

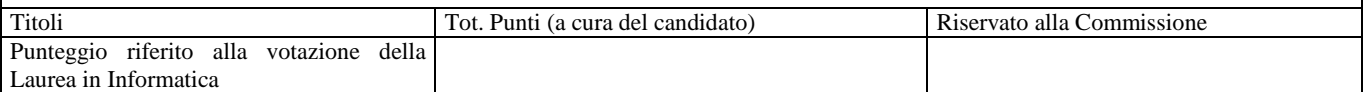

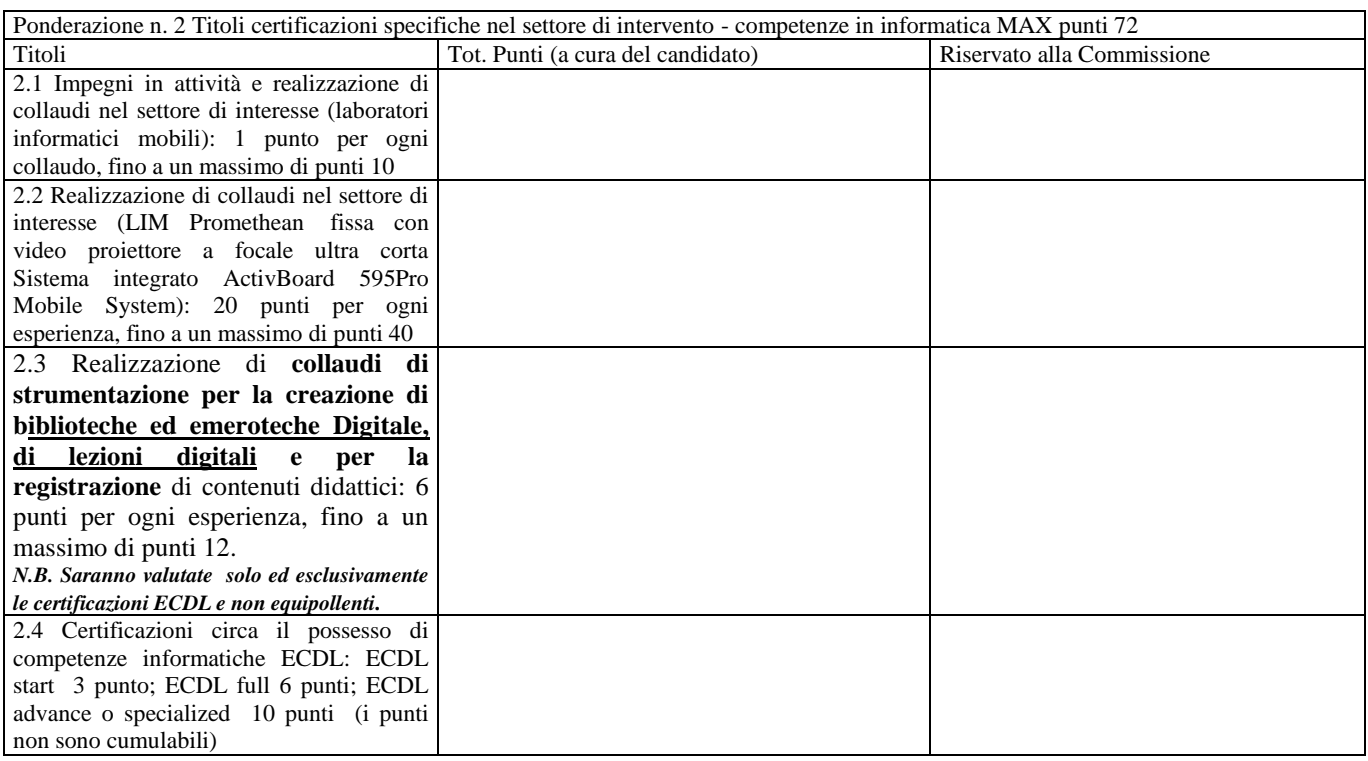

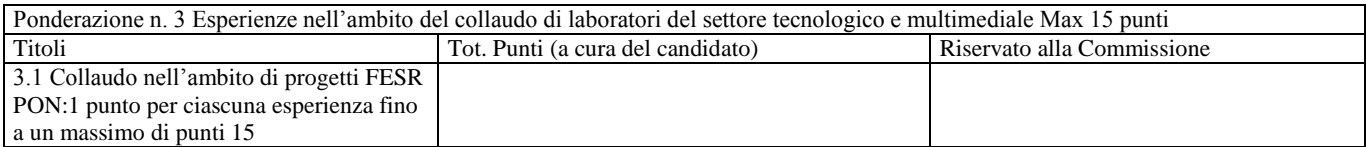

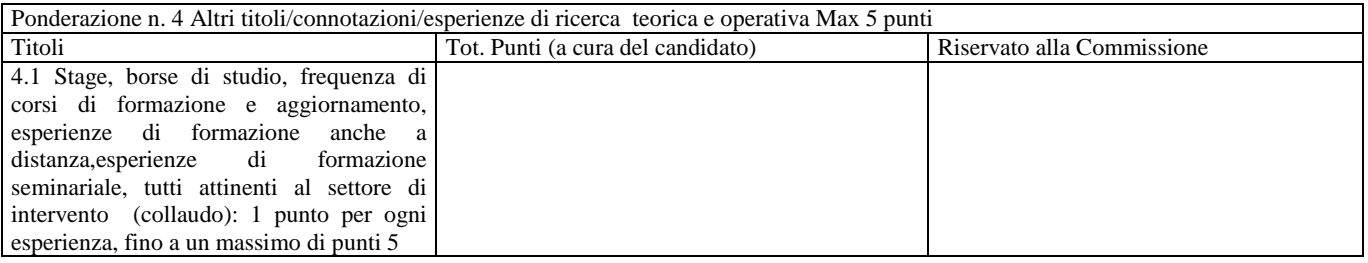

 $\frac{1}{\sqrt{2}}$  ,  $\frac{1}{\sqrt{2}}$  ,  $\frac{1}{\sqrt{2}}$  ,  $\frac{1}{\sqrt{2}}$  ,  $\frac{1}{\sqrt{2}}$  ,  $\frac{1}{\sqrt{2}}$  ,  $\frac{1}{\sqrt{2}}$  ,  $\frac{1}{\sqrt{2}}$  ,  $\frac{1}{\sqrt{2}}$  ,  $\frac{1}{\sqrt{2}}$  ,  $\frac{1}{\sqrt{2}}$  ,  $\frac{1}{\sqrt{2}}$  ,  $\frac{1}{\sqrt{2}}$  ,  $\frac{1}{\sqrt{2}}$  ,  $\frac{1}{\sqrt{2}}$ 

Data \_\_\_\_\_\_\_\_\_\_\_\_\_\_\_\_\_\_\_ Firma